## **A** Hamburger Software

## **Unterstützung zur Datenübernahme in die HS Personalabrechnung und das HS Personalwesen**

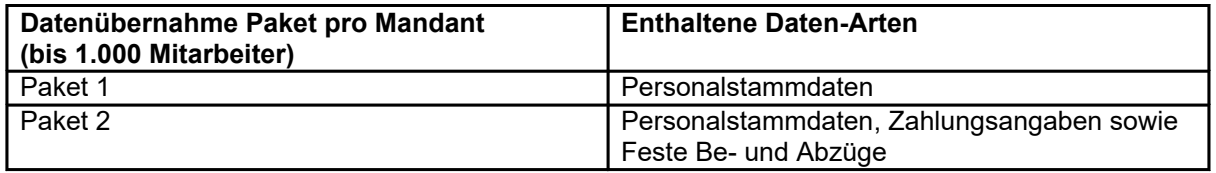

## **Vorbereitungen und Hinweise für den Import:**

In dem von Ihnen gebuchten Datenübernahme-Paket ist eine zweistündige Online Unterstützung durch unsere Programmspezialisten zur Einrichtung Ihre[r Datenbank](https://www.hamburger-software.de/fileadmin/user_upload/downloads/ims/ims-dateien/15729_Datenbankkennzeichen.pdf) im HS Personalwesen enthalten. In dieser Sitzung werden alle wesentlichen Vorbereitungen für den Import vorgenommen.

Für den Import von Personalstammdaten sowie Zahlungsdaten sind folgende Angaben von Ihnen für uns wichtig:

- [Bitte füllen Sie die beigefügte Excel-Vorlage im Anhang vollständig aus.](https://www.hamburger-software.de/fileadmin/user_upload/downloads/ims/ims-dateien/15729_Paket2-Import_Komplett.xlsx) Hilfestellung sind Beispiele, die wir mit eingefügt haben. Weitere Informationen können Sie den "Muster\_xxx" Tabellenblättern entnehmen.
- Es können natürlich nur Felder importiert werden, die auch im HS Personalwesen und damit in der Excel-Vorlage unterstützt werden.
- Wichtig: Bitte ändern Sie nicht das Format der Excel-Vorlage. Dies führt leider zu Mehraufwand und zu Verzögerungen.

## **Ausfüllen der Importdatei:**

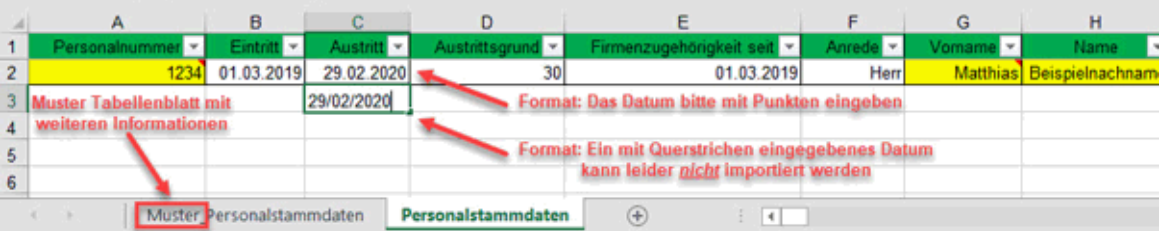